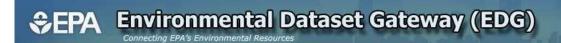

# About the EPA Metadata Editor Version 4.0 (EME v4.0)

EPA is required by <u>Executive Order 13642</u> and the Office of Management and Budget's (OMB's) <u>Open Data Policy</u> (ODP) to maintain a robust, internal <u>Enterprise Data Inventory</u> (EDI) for all Agency data assets (public, restricted public, and non-public) used in the Agency's information systems. EPA's EDI is housed in the Environmental Dataset Gateway (EDG), and all associated metadata records are shared with OMB and Data.gov. To facilitate sharing of EDG metadata records, OMB requires that the records conform to the <u>Project Open Data Metadata Schema</u>.

In an ongoing effort to bridge the gap between rich geospatial metadata schemas and Project Open Data mandates, EPA has released two versions of EME, v3.2.1 and v4.0, for EPA and federal partner use. Both versions are designed for users to author metadata records that comply with OMB's ODP standards and Project Open Data standards. However, while EME v3.2.1 continues to support the creation of metadata that complies with the FGDC <u>Content Standard for Digital Geospatial Metadata</u> (CSDGM), EME v4.0 is designed to create metadata that complies with <u>ISO standards</u>. As a member of the FGDC, EPA is working towards full adoption of ISO 19115 for geospatial metadata, but does not expect to begin the transition until after ISO 19115-3 is released in 2015. Until this time it is recommended that EME v3.2.1 be used for all geospatial data resources and EME v4.0 be used for non-geospatial data resources. For users already familiar with the EME, these are some of the highlights of version 4.0:

- 1. Updated user interface
- 2. Multiple contacts and distribution elements per record
- 3. Inline validation (real-time results in user interface)
- 4. Customizable XML tables
- 5. Enhanced Help

Documentation regarding these features as well as additional documentation for other metadata elements may be found in the EME v4.0 Help that accompanies the application.

## 1. Updated user interface

EME v4.0 was developed to show the minimum required elements needed to pass ISO schema validation, EDG validation, and Data.gov's DCAT validation. As such, the user interface is more streamlined than previous releases of the EME, requiring less data entry. Elements are grouped into a logical and intuitive layout for an enhanced user experience.

# 2. Multiple contacts and distribution elements per record

Multiple distribution contacts, digital transfer options, standard order processes, distribution formats, resource owners, resource producers, and metadata authors can now be added per metadata record. To add a contact or distribution element, simply

click on the plus sign and populate the required fields. At a minimum, one

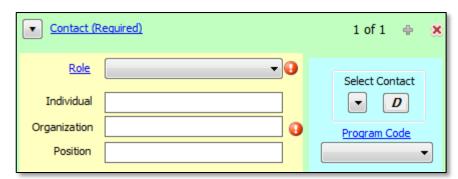

Distribution Contact and one Digital Transfer Option are required.

#### 3. Inline validation

All records are automatically validated against ISO, EDG, and Data.gov's DCAT metadata standards. The minimum required elements needed to pass validation for those standards are easily identified by an exclamation point next to the element name. The <u>EDG website</u> provides the final validation on the completed metadata record.

#### 4. Customizable XML tables

The EME utilizes data tables stored as open Extensible Markup Language (XML) files to supply default information within the user interface, rather than a proprietary Microsoft Access database. At the same time, the new data table editor makes it easier for users to modify the template content or to change defaults that are used by the 'Set Default' buttons.

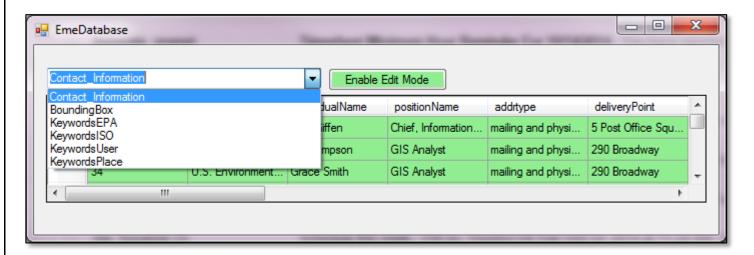

# 5. Enhanced Help

EME v4.0 includes a "Metadata Standard Crosswalk" for each metadata element. The crosswalk allows users to link directly to the element's source definition and details from Data.gov, ISO 19115, and FGDC CSDGM.

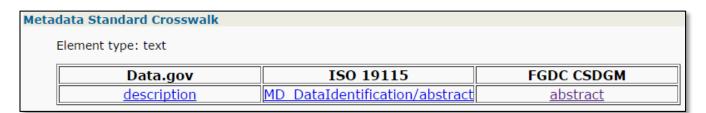

## **Download**

EME 4.0 may be downloaded from the EME download webpage at http://edg.epa.gov/EME/download.html.

# **Questions?**

For additional information, consult the EME v4.0 Help documents that accompany the application. If you have further questions contact the EDG Administrative Group at <a href="mailto:edg@epa.gov">edg@epa.gov</a>